### ZESZYTY NAUKOWE POLITECHNIKI ŚLĄSKIEJ

Seria: GÓRNICTWO z. 157

Andrzej KARBOWNIK Henryk CHROSZCZ

arneying m alves (962

uò 5 n a T Y 5 #

Instytut Projektowania, Budowy Kopalń i Ochrony Powierzchni Pol. Sl.

MODEL KOMPUTEROWY DO OCENY EKONOMICZNEJ EFEKTYWNOŚCI BUDOWY KOPALNI WĘGLA KAMIENNEGO

Streszczenie. W artykule zaprezentowano oryginalny model komputerowy przeznaczony do oceny ekonomicznej efektywności budowy nowej kopalni węgla Kamiennego. Dla potrzeb programu EFIN opracowano model kosztu ruchowego i model nakładów inwestycyjnych. W modelu kosztu ruchowego zastosowano równania regresji, do opracowania których wykorzystano dane zgromadzone w banku danych systemu IOS. Do opracowania modelu nakładów inwestycyjnych wykorzystano zestawienie nakładów na budowę pięciu nowych kopalń w Rybnickim Okręgu Węglowym - ujęto wielkości nakładów inwestycyjnych dla osiemnastu wydzielonych grup technologicznych obiektów inwestycyjnych. Na podstawie tych zestawień ustalono wzory analityczne pozwalające na obliczanie wielkości nakładów dla każdej z grup technologicznych. Opracowane modele kosztu ruchowego i nakładów inwestycyjnych zostały zastosowane w programie obliczeniowym na maszynę cyfrową.

.14 Lucas L

Thursd. 2010 00 83 84 5452 74

 $9.801$ 

Na podstawie znajomości wartości parametrów naturalnych złoża i projektowych kopalni program pozwala obliczyć wielkości jednostkowego kosztu ruchowego i nakładów inwestycyjnych oraz wartość wybranego wskaźnika oceny ekonomicznej efektywności inwestycji.

Stwierdzono, że największy wpływ na poziom ekonomicznej efek-tywności inwestycji wywierają parametry: cena zbytu węgla, wydoby-cie dobowe kopalni, kalkulacyjna stopa procentowa i średnia stawka amortyzacji środków trwałych.

#### 1. PRZEZNACZENIE PROGRAMU

Program EFIN został opracowany w języku BASIC na maszynę cyfrową MERA- -400. Może być również stosowany do obliczeń za pomocą komputerów osobistych.

Na podstawie danych wejściowych charakteryzujących warunki naturalne złoża projektowanej kopalni i podstawowych informacji o jej rozwiązaniu program EFIN pozwala obliczyć wartość wskaźnika oceny ekonomicznej efektywności inwestycji. Program oblicza wartość jednego z następujących wskaźników oceny ekonomicznej efektywności inwestycji:

- 1) wskaźnik różnicowy rozwinięty,
- 2) wskaźnik ilorazowy rozwinięty,
- 3) wskaźnik ilorazowy uproszczony,
- 4) wewnętrzna stopa procentowa.

\_\_\_\_\_\_\_\_ 1937

**WX/B** 

a comments on

Nr kol. 934

Informacje, które należy przygotować do wykonania obliczeń, pozwalają na stosowanie programu EFIN do oceny ekonomicznej efektywności wariantów projektu koncepcyjnego nowej kopalni, jak również do oceny rozwiązania projektowego opracowywanego w fermie Założeń Techniczno-Ekonomicznych inwestycji.

W tym drugim przypadku wartość wskaźnika oceny należy traktować jako szacunkową z uwagi na przyjęte, a konieczne uproszczenia w cyklu budowy kopalni oraz w sposobie obliczania nakładów inwestycyjnych i kosztu ruchowego ,

## 2. MODEL KOSZTC RUCHOWEGO

Biorąc pod uwagę dotychczasowe prace i nabyte doświadczenia w zakresie budowania i wykorzystywania modeli do obliczania kosztów wydobycia, zdecydowano się zastosować równania regresji w modelu kosztu ruchowego. Jako informacje statystyczne do opracowania równań regresji wykorzystano dane zgromadzone w banku danych systemu IOS. Zgrupowano je w macierzach obserwacji odpowiadających wyróżnionym przekrojom technologicznym procesu wydobyczego. Dla macierzy obserwacji obliczono równania regresji opisujące zależność kosztu ruchowego w danym przekroju technologicznym od parametrów technicznych i technologicznych. W równaniach tych, podanych w tablicy 1, występują następujące zmienne niezależne:

K<sup>1</sup> - wydobycie dobowe brutto kopalni, t/d,

K2 - średnioważona wysokość przodków wybierkowych, m,

K3 - średnia głębokość poziomów wydobywczych, m,

K4 - stosunek wydobycia handlowego do wydobycia brutto, *%,*

K5 - udział wydobycia z podsadzką hydrauliczną w wydobyciu kopalni, *%,*  $K7 - 10^{6}/K1$ .

K3 - wskaźnik zależny od kategorii metanowości.

Poddano analizie wpływ zmiennych niezależnych modeli regresyjnych na kształtowanie się wielkości kosztu ruchowego kopalni. Brano pod uwagę następujące zmienne niezależne:

1) wydobycie dobowe brutto kopalni KI (od 6 do 23 tys, t/d),

2) średnioważoną wysokość przodków wybierkowych K2 (Od 1,0 do 4,0 m),

3) średnią głębokość poziomów wydobywczych K3 (od 200 do 1000 m),

4) stosunek wydobycia handlowego do wydobycia brutto K4 (od 55 do 95%).

W obliczeniach zmieniano jeden z tych parametrów, przy czym pozostałe parametry przyjmowały wartości średnie. Wyniki obliczeń zobrazowano na r y s . 1. Acceptuato Locatimonsis ant SINCEN J. W. August 15 Hit

Model pozwala obliczyć wielkość jednostkowego kosztu ruchowego na peziomie cen \*.01.1983 r.Th enaming Clerence rounded to

> 3/ Milaisis ilorescon uprovement. smallnesong Work accelanow is

 $19$ 

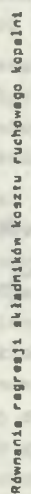

**IVELER** 

Y.,

**TANK** 

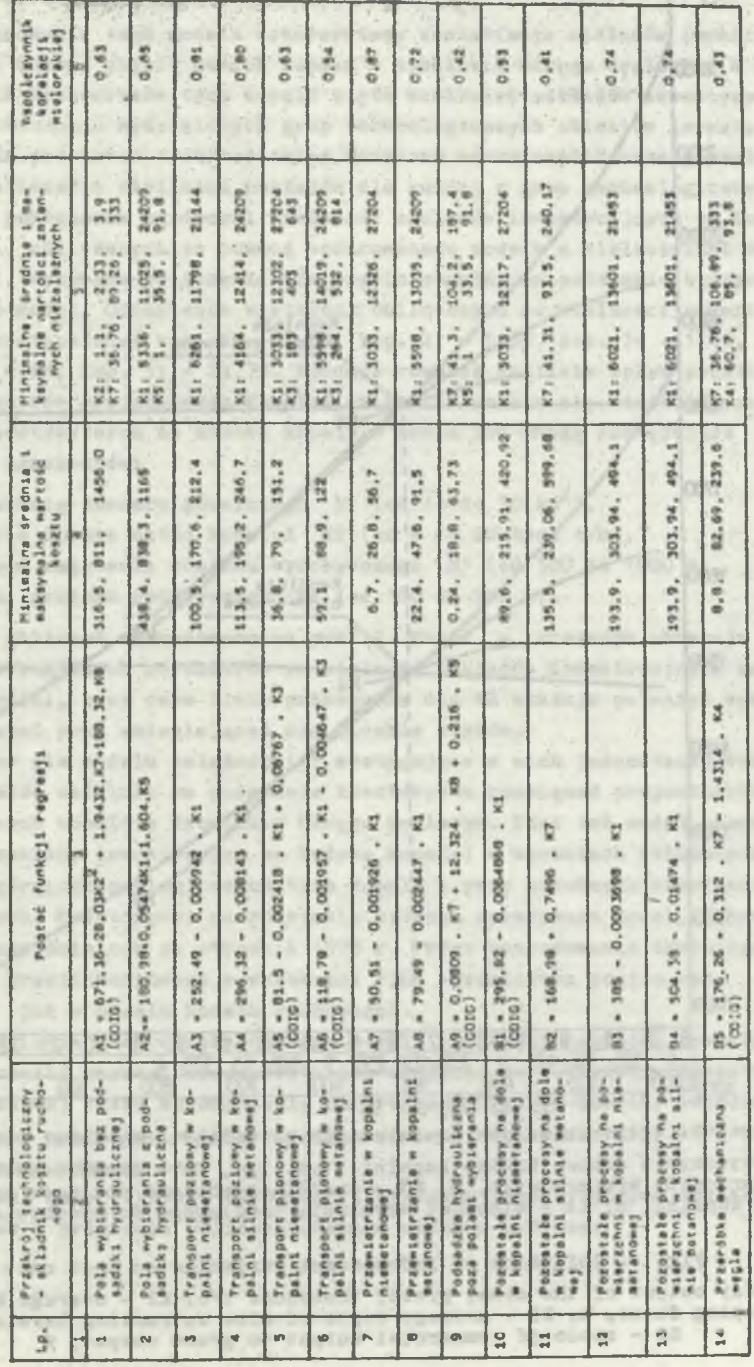

**Model komputerowy do oceny«**

140

 $\mathbf{w}$ 

**STORY OF LEW Bornschild** 

**KINGS** 

**Alelini** 

uplies \$

home Co-PA

**HOWLE** 

 $219$ 

r. 18. an p

> $-12$ **Bring**

E A

 $38.35$ 

lopen

**Bannel** 

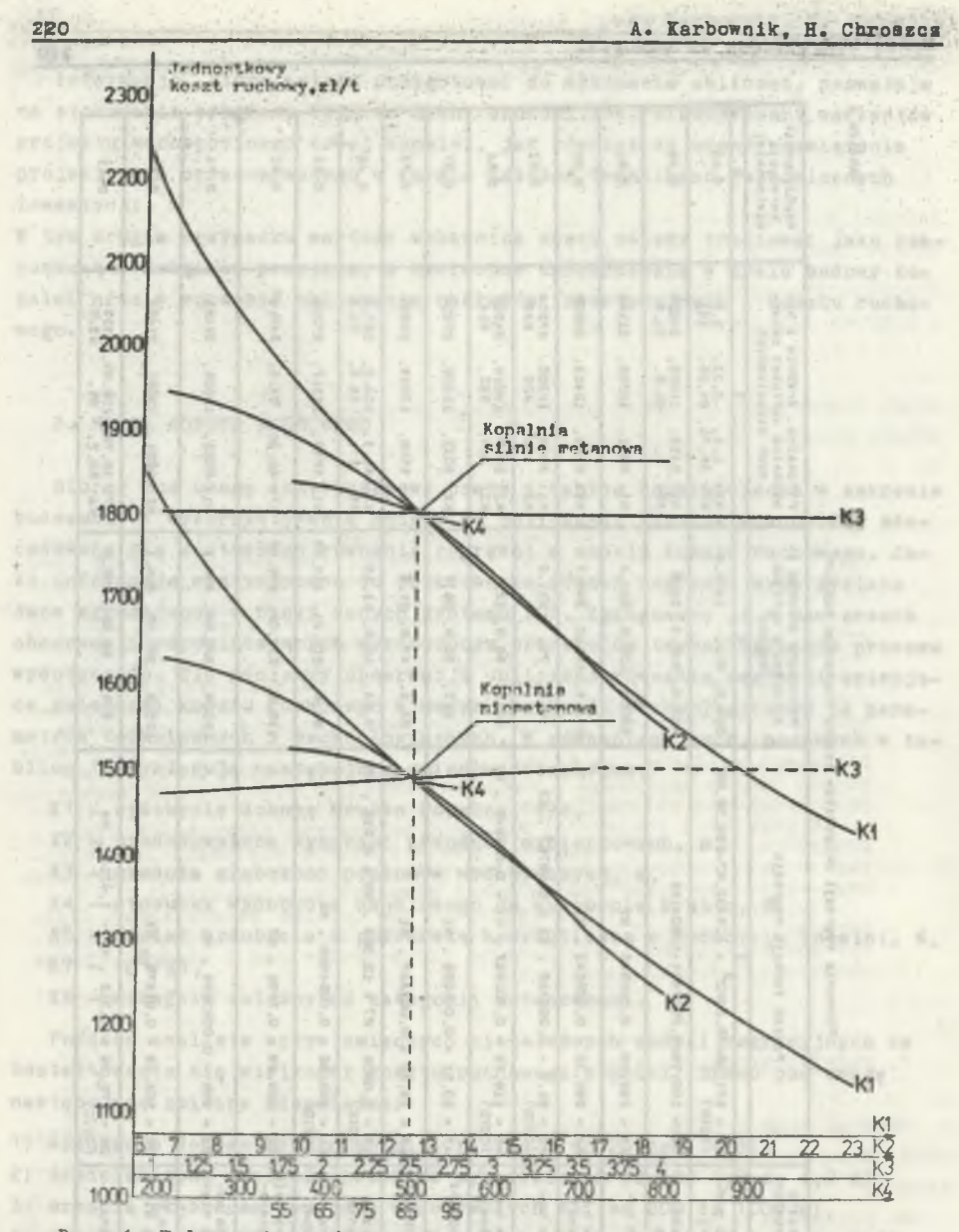

Rys. 1. Wpływ zmiennych niezależnych na jednostkowy koszt ruchowy

K1 – wydobycie dobowe brutto kopalni, tys. t/d, K2 – średnioważona wyso-<br>kość przodków wybierkowych, m, K3 – średnia głębokość poziomów wydobyw-<br>czych Kopalni, m, K4 – stosunek wydobycia handlowego do wydobycia brutto **\***

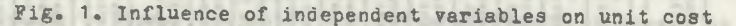

 $K1$  - day output of the mine, gross, thousands  $t/d$ ,  $K2$  - average height of stoping faces, œ, K3 - average depth of mine extracting levels, m, K4 - ratio of commercial output to gross output, #

## **3. MODEL NAKŁADÓW INWESTYCYJNYCH NA BUDOWĘ KOPALNI**

**Do opracowania tego modelu wykorzystano zestawienia nakładów inwestycyjnych na budowę pięciu nowych kopalń w Rybnickim Okręgu Węglowym. W zestawieniach kosztorysów tych kopalń ujęto wielkości nakładów inwestycyjnych dla** osiemnastu **wydzielonych grup technologicznych obiektów inwestycyjnych. Na podstawie tych zestawień ustalono wzory analityczne pozwalające na obliczanie wielkości nakładów dla każdej z grup technologicznych.**

**W celu porównania zgodności wielkości nakładów inwestycyjnych na budowę kopalni, obliczanych za pomocą opracowanego modelu z wielkościami rzeczywistymi, wykonano obliczenia dla pięciu kopalń, na podstawie których opracowano model. Odchylenia wielkości obliczonych od wielkości zawartych w ZTE są następujące: kop. 1j - 5,1£, kop. 2: - 5,3^, kop. 3: + 1** *,4%,* **kop. 4: + 4,6£, kop. 5: -** *22,1%.* **Poddano również analizie wpływ podstawowych parametrów projektowych kopalni na kształtowanie się wielkości nakładów inwestycyjnych na budowę kopalni. Brano pod uwagę następujące wielkości parametrów:**

- 1) powierzchnię obszaru górniczego P1 (od 14 do 30 km<sup>2</sup>),
- **2) wydobycie dobowe netto kopalni W2 (od 6 do 20 tya. t/d),**
- **3) głębokość założenia poziomu wydobywczego H1 (od 500 do 1000 m ) ,**
- 4) wysokość poziomu wydobyczego H4 (od 100 do 200 m).

**Wyniki obliczeń zobrazowano na rys. 2. Każda z krzywych obrazuje wpływ poszczególnych parametrów na wielkość nakładów inwestycyjnych na budowę kopalni, przy czym linia przerywana dla W2 skazuje na wpływ wydobycia kopalni przy zmieniającej się liczbie szybów.**

**Ustalone dla modelu zależności i występujące w nich jednostkowe wskaźniki nakładów ustalono na podstawie kosztorysów rozwiązań projektowych pięciu nowych kopalń w Rybnickim Okręgu Węglowym. Stąd też model pozwala obliczyć nakłady inwestycyjne na budowę kopalni w warunkach zbliżonych do warunków górniczo-geologicznych tych kopalń i przy podobnych rozwiązaniach projektowych. Kosztorysy, na podstawie których opracowano model, sporządzono na poziomie cen ze stycznia 1978 r. przez zastosowanie średniego wskaźnika przeliczeniowego w wysokości 2,65 wprowadzono poziom cen 1.01.1983 (jak w modelu kosztu ruchowego).**

**Obliczenie za pomocą opracowanego modelu wielkości nakładów inwestycyjnych pozwala uzyskać rzeczywistą ich wielkość na realizację inwestycji podstawowej przez wprowadzenie do programu EFIN (w danych) współczynników zmiany nakładów inwestycyjnych z poziomu cen ze stycznia 1983 r. do aktualnego poziomu cen.**

**Omówione modele kosztu ruchowego i nakładów inwestycyjnych zostały zastosowane w programie obliczeniowym na maszynę cyfrową.**

ha enaltrick a

corportrain to deem.

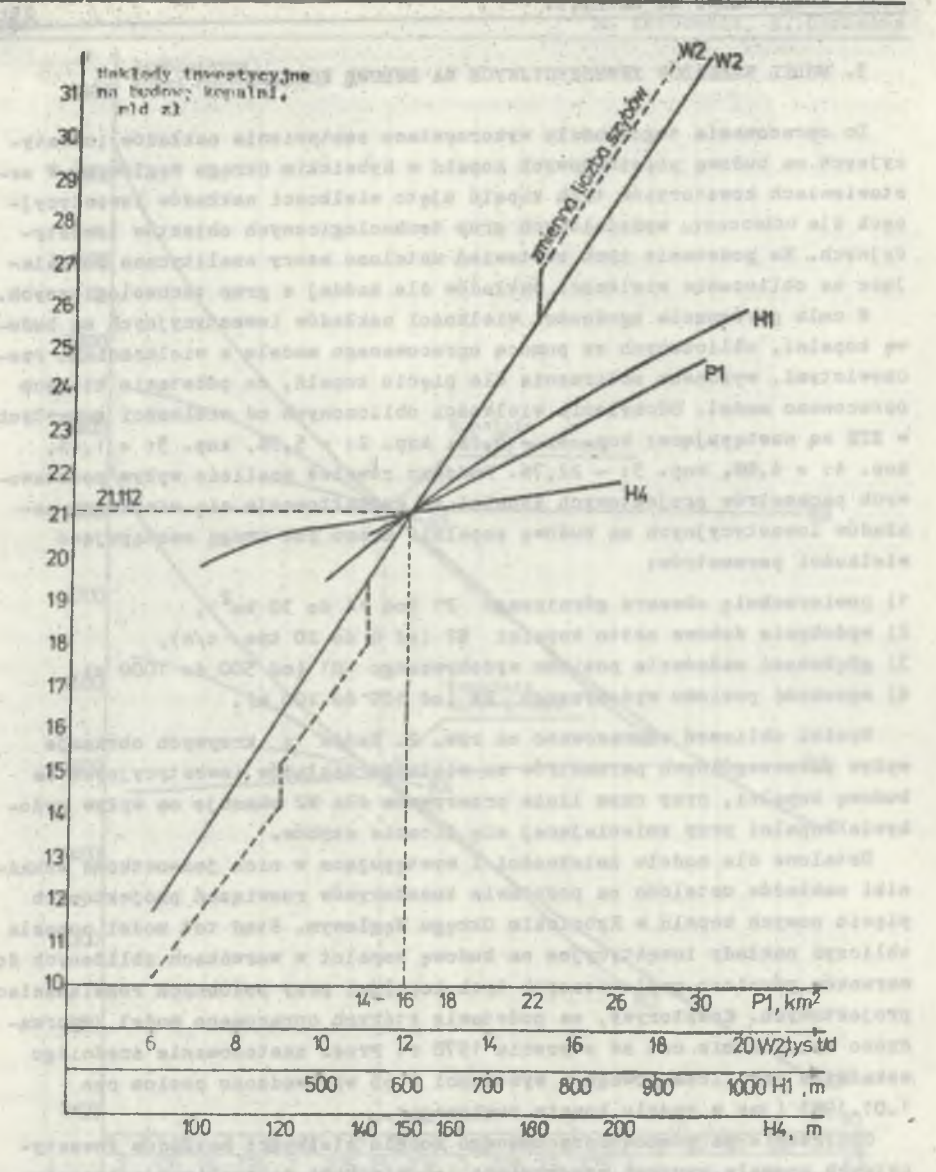

Rys. 2. Wpływ podstawowych parametrów projektowych kopalni na wielkość nakładów inwestycyjnych na budowę kopalni

P1 - powierzchnia obszaru górniczego kopalni, km<sup>2</sup>, W2 - wydobycie dobowe<br>netto kopalni, tys. t/d, H1 - głębokość założenia poziomu wentylacyjnego,<br>m, H4 - wysokość poziomu wydobyczego, m

Fig. 2. Influence of main design parameters on investment outlay for mine building

P1 - surface of mining area;  $km^2$ , W2 - net day output, thousands t/d, H1 depth of ventilation level, m, H4 - height of extracting level, m

come you will receive

**4. WYKONYWANIE OBLICZEŃ ZA POMOCĄ PROGRAMU EFIN** 

**W tablicy 2 podano przykładowy wydruk zestawu Informacji wejściowych koniecznych do wykonania obliczeń za pomocą programu EPIK. Dane te aą wprowadzane do komputera sposobem konwersacyjnym.**

Director Che

**NO' A Behindson** 

**Natomiast w tablicy 3 podano wydruk wyników obliczeń wykonanych dla powyższego zestawu danych wejściowych.**

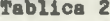

## **Przykładowe dane do programu EPIH**

# **PODAĆ DANE DO PROGRAMU EPIN-B**

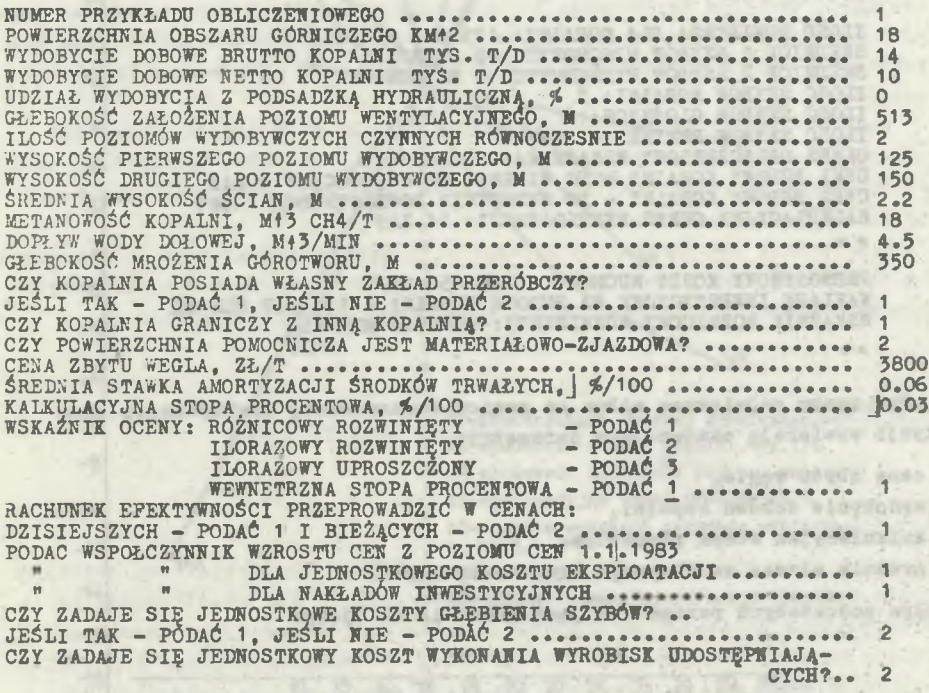

**Za pomocą programu EFIN wykonano obliczenia dla ustalenia wpływu waż**niejszych parametrów naturalnych i projektowych na wartość wskaźnika E<sub>R</sub> **oceny ekonomicznej efektywności inwestycji w postaci rozwiniętej różnicowej. Analizie poddano parametry wyszczególnione na rys. 3. Wzrost warto**ści tych parametrów o 25% w stosunku do wartości średnich powoduje następujący wzrost wartości wskaźnika E<sub>R</sub>:

a) powierzchnia obszaru górniczego kopalni - 0 - 7,3%.

**b) wydobycie dobowe kopalni - O + 97,9£,**

anyoff-antworkfriist

avw.mtsusyys

# **224 A. Karbownik, H. Chroazcz**

- Sainter mrightone of gran bacon SUNDITEITOLIAN INLANTISE TIMUT

**oj głębokość założenia poziomu wydobyczego - 0 - 18,8%,**

**d) kalkulacyjna stopa procentowa - 0 - 29,2%,**

**e) średnia wysokość przodków wybierkowych - 0 + 1 4 ,6%,**

**fJ cena zbytu węgla - 0 + 366%,**

**g) średnia stawka amortyzacji środków trwałych - 0 - 26%.**

adjessed of anethekonos **Tablica 3** Amazena olimitadusod

ANNUAL ATI

OBOUNTE LEVE

**Wyniki obliczeń z programu EFIN**

**DANE DO OBLICZEŃ** 1 18 14 10 0 513 2 125 150 2**.**2 18<br>**4.5** 550 1 1 2 3800 **.**06 0.3 1 1 1 1 2 2

**WYNIKI OBLICZEŃ Z PROGRAMU EFIN PRZYKŁAD NR 1**

**ILOŚĆ POWIETRZA DLA KOPALNI: 17525.5 M43/MIN ŚREDNICE 1 SZYBĆW WDECHOWYCH: 8 METRÓW ŚREDNICE 2 SZYBÓW 'WYDECHOWYCH 6 METRÓW ILOSC SZYBÓW KOPALNI: 3 ILOSC SZYBÓW GŁÓWNYCH: 2 ILOSC SZY30W PERYFERYJNYCH: 1** CKRES OBLICZENIOWY WSKAZNIKA: 25 LAT **CYKL BUDOWY KOPALNI - DO PIERWSZEGO WYDOBYCIA: 7 LAT CYKL BUDOWY KOPALNI - DO WYDOBYCIA DOCELOWEGO: 11 lat KALKULACYJNY OKRES EKSPLOATACJI: 14 LAT** *¥■ \**

**JEDNOSTKOWY KOSZT RUCHOWY = 1795.58 ZŁ/T NAKŁADY INWESTYCYJNE NA BUDOWĘ KOPALNI = 13433.7 MLN ZL WSKAŹNIK ROZNICOWY ROZWINIĘTY: 46055.5 MLN ZL \*** *\**

**Tym samym największy wpływ na poziom ekonomicznej efektywności inwestycji wywierają następujące parametry:**

GROADED W CAREANO

- Freman of Minister with the Control Address Department Property for

espin at eastliciting and one shine are their example at administra-

**- cena zbytu węgla,**

Ave EBOTTA

- **wydobycie dobowe kopalni,**
- **kalkulacyjna stopa procentowa,**
- **średnia stawka amortyzacji środków trwałych.**

**Wpływ pozostałych parametrów jest znacznie mniejszy.**

**Recenzent: Doc. dr inż. Andrzej Mazurek**

.30.70 + 0 = belaunt sendah sivelabes 14

adjoining Internac Partne Engine

**Wpłynęło do Redakcji w marcu 1987 r.**

NAME AND POST OFFICE ADDRESS OF TAXABLE PARTY.

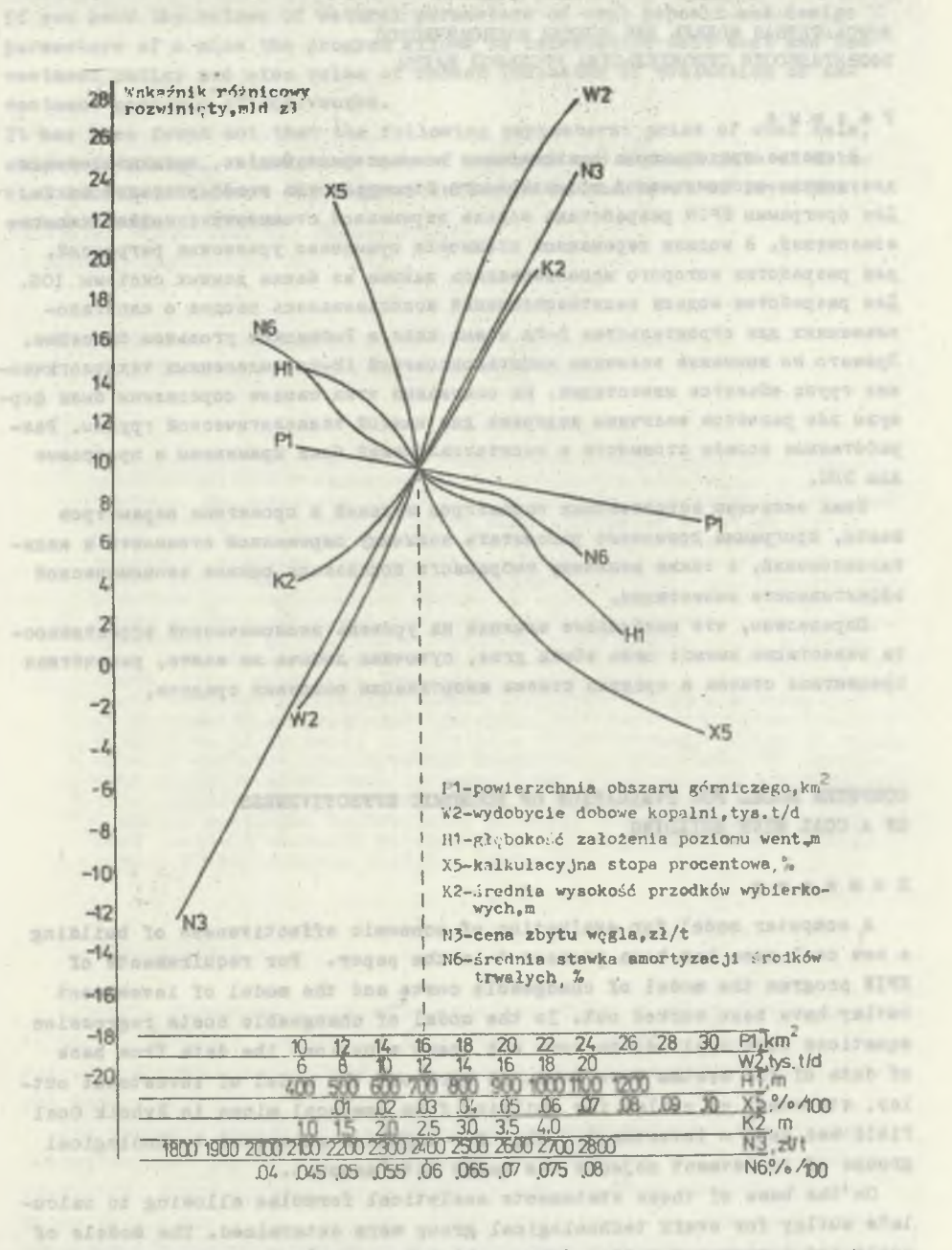

Rya. 3. Wpływ wybranych parametrów i wskaźników na poziom ekonomicznej efektywności budowy nowej kopalni

Fig. 3. Influence of chosen parameters and indicators on level of economic effectiveness of new mine building

КСИПЬЮТЕРНАЯ МОДЕЛЬ ДЛЯ ОЦЕНКИ ЭКОНОМИЧЕСКОЙ ЗФОЕКТИВНОСТИ СТРОИТЕЛЬСТВА УГОЛЬНОЙ ШАХТЫ

# PespMe

В статье представлена оригинальная компьютерная модель, предназначенная для оценки экономической эффективности строительства новой угольной шахты. Для программы EFIN разработана модель переменной стоимости и модель капиталовложений. В модели переменной стоимости применено уравнение регрессий. для разработки которого использовались данные из банка данных системы IOS. Для разработки модели капиталовложений использовалась сводка о капиталовлажениях для строительства 5-ти новых шахт в Рыбницком угольном бассейне. Принято во внимание величины капиталовложений 18-ти выделенных техиологических групп объектов инвестиции. На основании этих сводок определены были формулы для расчётов величины издержек для каждой технологической группы. Разработанные модели стоимости и капиталовложений были применены в программе лля ЭВИ.

Эная величины естественных параметров залежей и проектных параметров пахты, программа позволяет рассчитать величику переменной стоимости и капиталовложений, а также величину выбранного показателя оценки экономической эффективности инвестиции.

Определено, что наибольшее влияние на уровень экономической эффективности инвестиции имеют: цена збыта угля, суточная добыча на шахте, рассчётная процентная ставка и средняя ставка амортизации основных средств.

COMPUTER MODEL FOR EVALUATION OF ECONOMIC EFFECTIVENESS OF A COAL MINE BUILDING

#### Summary

A computer model for evaluation of economic effectiveness of building a new coal mine has been presented in the paper. For requirements of EFIN program the model of changeable costs and the model of investment outlay have been worked out. In the model of changeable costs regression equations were applied; to work out these equations the data from bank of data of IOS system were used. To work out the model of investment outlay, statement of outlay for building five new coal mines in Rybnik Coal Pield was used - investment outlay for eighteen separated technological groups of investment objects was taken into account.

On the base of these statements analytical formulae allowing to calculate outlay for every technological group were determined. The models of costs and investment outlay were applied in calculation program for a computer.

-cia le Samal do apetenidal bon aredonatas espoño la soposital el alat goinfind sala man lo asosovilosile nimon

 $226$ 

#### **Model komputerowy do oceny...** 227

**If you know the values of natural parameters of coal deposit and design parameters of a mine the program allows to calculation unit cost and Investment outlay and also value of chosen indicator of evaluation of Investment economic effectiveness.**

**It has been found out that the following parameters: price of coal sale, output in a mine, calculation rate of interest and average rate of material amortization have the biggest influence on the level of investment economic effectiveness.**

tremeres to a students palace speak streetlents preparantly perspective trace and subserve prostitues de ton president angerpress TODALIA De politicatio Elisabetico estessio 25 parametrio secundaren appropre-molagineering, away and an element substitute of above.

How the Company of the Company of the Company of the Company of the Company of the Company of the Company of

spectates and the continues of the control in the control of the control of and the choice to be made properly in the second to the first of the second

APIA plaintie glisiconta a senventronal de abendor es recentaj no

Internate exceptance w sellently regist bootcoment a compar for the principles. Je pozitor aktivitel i miposepile ezante stajd sia prehima prespisanta derem AGI HALP SAPPER SCHOOL SINGWIN INTERVENCES # magneguisticiple, tidy was.

Jak wykozają bodosta [9] / absence w Mavasilaskie lizzachi taslovem kp. per factionaries hard and do this passade bilancount i per for entable from spettomath. Rodne propriet, he w Registing the available of epicality on. If so, if all the suite, a seem police statistic sig as strained tender estruction I bettered a butteries the extension is percentated consider achievebe just actualments surreals actual bondil.

Intimition, in a this points spidigets systed of, 100 six i squis, nobeir mint as woulde-Talls, de payallade to penalagebenis specially presenting